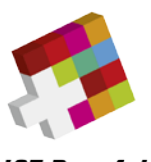

**ICT Berufsbildung Formation professionnelle Formazione professionale** 

# **Ausführungsbestimmungen zum Qualifikationsverfahren mit Abschlussprüfung**

Mediamatikerin EFZ/Mediamatiker EFZ Médiamaticienne CFC/Médiamaticien CFC Mediamatica AFC/Mediamatico AFC

> Berufsnummer 47121 vom 11. November 2010

Der Schweiz. Kommission Berufsentwicklung und Qualität für Mediamatikerinnen EFZ und Mediamatiker EFZ zur Stellungnahme unterbreitet am 30. Oktober 2012

erlassen durch ICT- Berufsbildung Schweiz am 1. November 2012 (Stand am 1. Dezember 2017) Gültig für alle Lernenden mit Lehrbeginn ab Januar 2011

# Inhalt

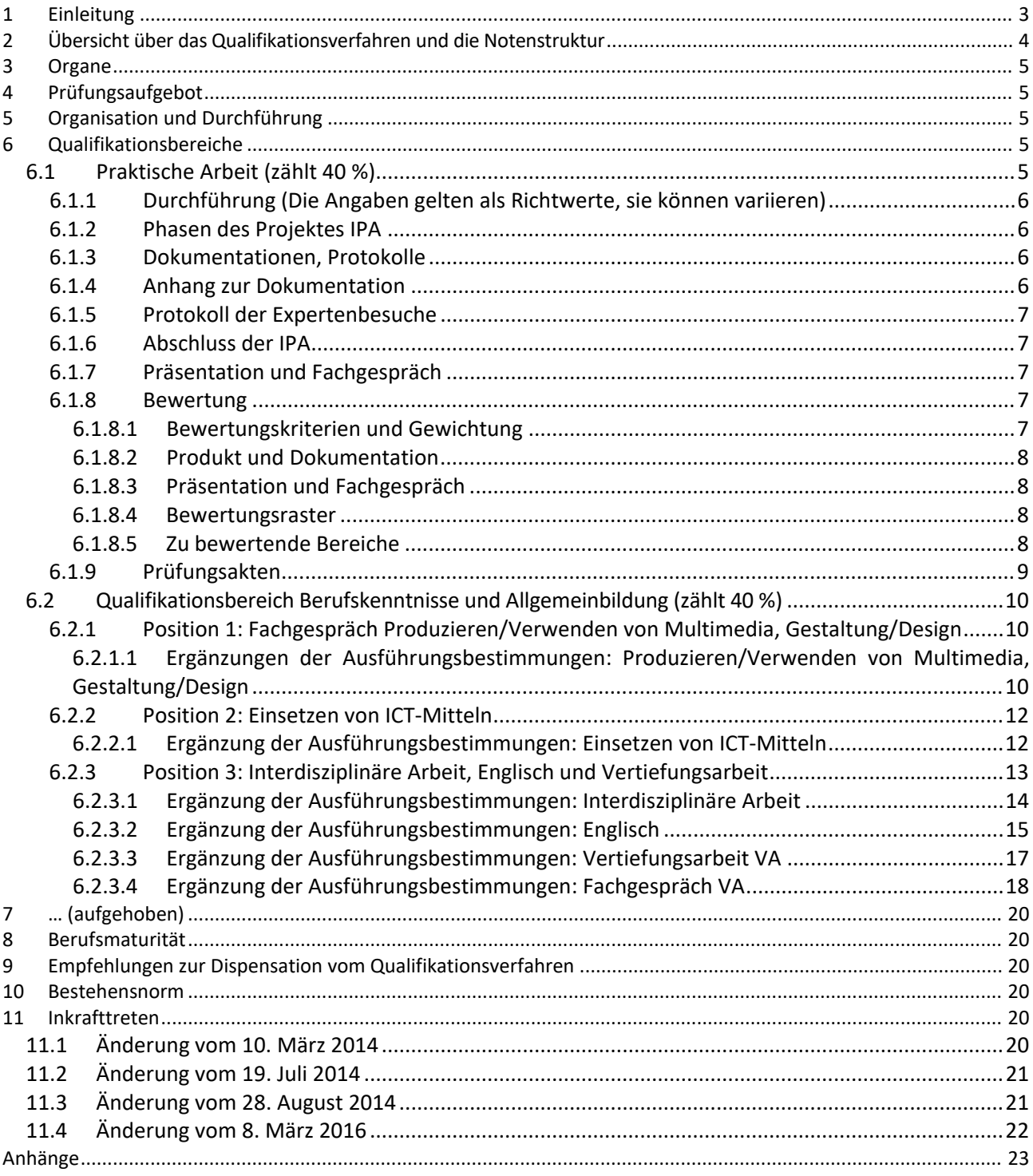

# <span id="page-2-0"></span>**1 Einleitung**

Per 1. Januar 2011 wurde die Verordnung des BBT über die berufliche Grundbildung (Bildungsverordnung; BiVo) Mediamatikerin/Mediamatiker mit eidgenössischem Fähigkeitszeugnis (EFZ) und der dazugehörende Bildungsplan in Kraft gesetzt.

Diese Ausführungsbestimmungen zum Qualifikationsverfahren konkretisieren die nachfolgenden rechtlichen Grundlagen. Sie dient den Beteiligten (Lernende, Prüfungsexpertinnen und -experten, Berufsbildungsverantwortliche der drei Lernorte, Kantone und OdA) als Arbeits- und Orientierungshilfe und liefert die Basis für schweizweit einheitliche Prüfungen.

Beim Qualifikationsverfahren mit Abschlussprüfung wird festgestellt, ob eine Person am Schluss der beruflichen Grundbildung die in der BiVo und im Bildungsplan festgelegten Handlungskompetenzen erworben hat.

Die Abschlussprüfung besteht beim Beruf Mediamatikerin/Mediamatiker aus den beiden Qualifikationsbereichen «Praktische Arbeit» sowie «Berufskenntnisse und Allgemeinbildung».

Die untenstehenden Dokumente geben einen Überblick über die rechtlichen Grundlagen:

- − Art. 33 bis 41 sowie Art. 47 Bundesgesetz über die Berufsbildung, BBG, [www.admin.ch](http://www.admin.ch/)
- − Art. 30 bis Art. 35 sowie Art. 50 Verordnung über die berufliche Grundbildung, BBV, [www.admin.ch](http://www.admin.ch/)
- − Art. 15 bis 20 sowie Art. 23 Verordnung über die berufliche Grundbildung, Mediamatikerin EFZ/Mediamatiker EFZ, [www.admin.ch](http://www.admin.ch/)
- − Bildungsplan Mediamatikerin EFZ/Mediamatiker EFZ, Teil D[, www.ict-berufsbildung.ch](http://www.ict-berufsbildung.ch/)
- − Wegleitung über individuelle praktische Arbeiten (IPA) im Rahmen der Abschlussprüfung im Qualifikationsverfahren der beruflichen Grundbildung vom 22. Oktober 2007 [www.bbt.admin.ch/themen/grund](http://www.bbt.admin.ch/themen/grundbildung/00107/index.html)[bildung/00107/index.html](http://www.bbt.admin.ch/themen/grundbildung/00107/index.html)

Gemäss Art. 40 BBG sorgen die Kantone für die Durchführung der Qualifikationsverfahren.

Wer ein Qualifikationsverfahren erfolgreich durchlaufen hat, erhält das eidgenössische Fähigkeitszeugnis EFZ. Dieses berechtigt, den gesetzlich geschützten Titel «Mediamatikerin EFZ»/«Mediamatiker EFZ» zu tragen (Art. 21 BiVo). Ausstellungsbehörde ist der Kanton.

# <span id="page-3-0"></span>**2 Übersicht über das Qualifikationsverfahren und die Notenstruktur**

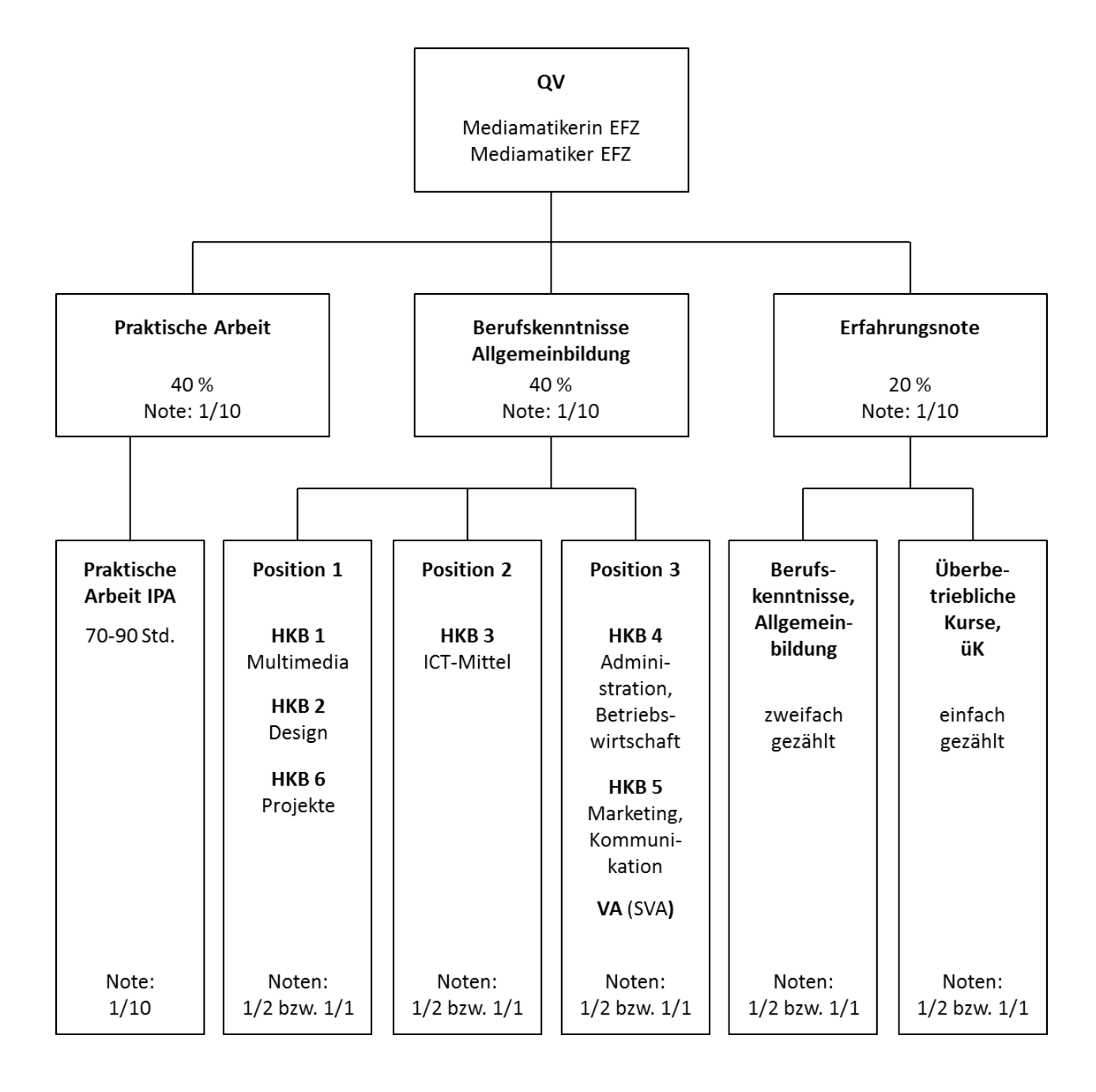

# <span id="page-4-0"></span>**3 Organe**

Die Organisation der Abschlussprüfung ist Sache der kantonalen Prüfungsbehörden.

# <span id="page-4-1"></span>**4 Prüfungsaufgebot**

Die kantonale Prüfungsbehörde informiert die Lehrbetriebe rechtzeitig über den Ablauf und die Formalitäten der Prüfung.

Der Lehrbetrieb meldet seine Kandidatin oder seinen Kandidaten rechtzeitig bei der kantonalen Prüfungsbehörde an.

Jede Kandidatin oder jeder Kandidat erhält ein verbindliches Aufgebot zur Prüfung, aus welchem die genauen Daten und Prüfungsorte ersichtlich sind.

# <span id="page-4-2"></span>**5 Organisation und Durchführung**

Das Qualifikationsverfahren wird in einem Lehrbetrieb, in einem anderen geeigneten Betrieb oder in einer Berufsfachschule durchgeführt. Der Kandidatin oder dem Kandidaten werden ein Arbeitsplatz und die erforderlichen Einrichtungen in einwandfreiem Zustand zur Verfügung gestellt. Mit dem Prüfungsaufgebot wird bekannt gegeben, welche Materialien sie/er mitzubringen hat. Es wird vorgängig eine berufsspezifische Wegleitung zur Prüfung abgegeben.

Prüfungsort und Prüfungstermin werden durch die zuständige kantonale Behörde bestimmt.

# <span id="page-4-3"></span>**6 Qualifikationsbereiche**

# <span id="page-4-4"></span>**6.1 Praktische Arbeit (zählt 40 %)**

Die individuelle praktische Arbeit (IPA) wird in der Regel im letzten Semester<sup>[1](#page-4-5)</sup> im Lehrbetrieb durchgeführt. Dabei werden während 70–90 Stunden die Erreichung der Ziele aus Betrieb und überbetrieblichen Kursen geprüft. Die IPA bezieht sich auf jene Handlungskompetenzbereiche (HKB), in denen die Lernenden zum Zeitpunkt der Prüfung mehrheitlich tätig sind. Das Prüfungsverfahren richtet sich nach der vom BBT erlassenen Wegleitung IPA vom 22. Oktober 2007.

Dabei gelten folgende Präzisierungen:

- − Die IPA stellt auf die betrieblichen Eigenheiten innerhalb des Berufes ab.
- − Die Kandidatinnen /Kandidaten werden zu 3 aus 5 Handlungskompetenzbereichen und dem HKB 6 geprüft.
- − Die Kandidatin/der Kandidat realisiert ein Projekt aus ihrem/seinem Arbeitsgebiet.
- − Die IPA wird mit Ausnahme des Besuchs der Berufsfachschule ohne Unterbrechung erarbeitet.
- − Die IPA ist unterteilt in Projekt/Produkt/Prozess, Dokumentation, Präsentation sowie Fachgespräch.
- − Präsentation und Fachgespräch dauern zusammen max. 60 Minuten. (Präsentation: 15-[2](#page-4-6)0 Minuten)<sup>2</sup>
- − Das Anforderungsniveau und der Komplexitätsgrad der IPA entsprechen den Anforderungen der Branche an eine Berufsperson unmittelbar nach Ausbildungsende.

<span id="page-4-5"></span> $1\,$ Änderung vom 28.8.2014, in Kraft ab 1.9.2014

<span id="page-4-6"></span><sup>&</sup>lt;sup>2</sup> Änderung vom 21.8.14, Ergänzung Empfehlungen zur Prüfungsorganisation; mit Subkommission QV der SBBK am 14.9. besprochen

Die benötigte Ausführungszeit ist bei der Planung der IPA festzulegen und so zu berechnen, dass die IPA in der vorgegebenen Zeit ausgeführt werden kann. Wurde der Zeitrahmen falsch eingeschätzt, sind die Prüfungsexperten umgehend zu informieren. Diese entscheiden, ob die Prüfung abgebrochen oder innerhalb des Zeitrahmens der Bildungsverordnung verlängert wird.

## <span id="page-5-0"></span>**6.1.1 Durchführung** (Die Angaben gelten als Richtwerte, sie können variieren)

Die Ausführung der Aufgaben der IPA ist durch die Kandidatin oder den Kandidaten in der vorgegebenen Zeit selbständig zu planen, zu realisieren, zu dokumentieren und zu präsentieren.

## <span id="page-5-1"></span>**6.1.2 Phasen des Projektes IPA**

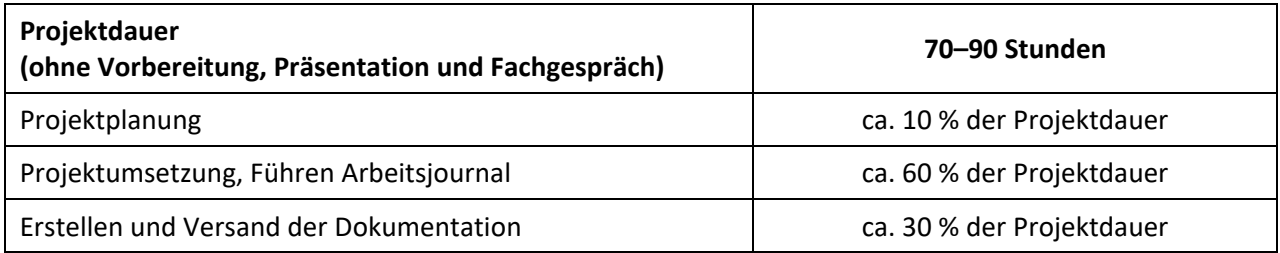

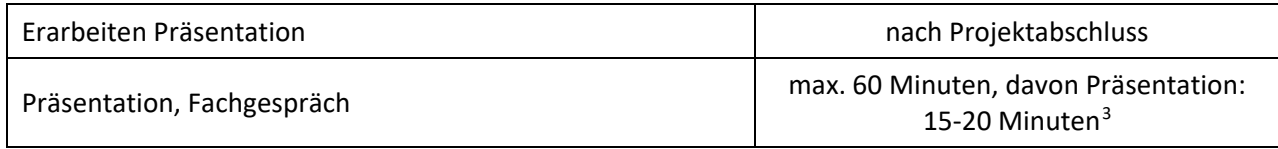

## <span id="page-5-2"></span>**6.1.3 Dokumentationen, Protokolle**

Die Kandidatin/Der Kandidat dokumentiert die Arbeit an ihrem/seinem Projekt laufend. Die Dokumentation ist Teil der Prüfungsarbeit. Sie umfasst:

- − Titelblatt (Personalien Kandidatin oder Kandidat, Adresse Lehrbetrieb, Personalien Berufsbildnerin oder Berufsbildner)
- − Inhaltsverzeichnis
- − Aufgabenstellung (Beschreibung des Projekts) und Zielsetzungen
- − Projektplanungsunterlagen
- − Beschreibung der ausgeführten Arbeiten und des Produktes
- − Unterlagen, welche für die Nachvollziehbarkeit der Arbeit unentbehrlich sind (Pläne, Skizzen, Zeichnungen, Schemas, Details, Berechnungen etc.)
- − Quellenverzeichnis, Abbildungsverzeichnis

## <span id="page-5-3"></span>**6.1.4 Anhang zur Dokumentation**

In den Anhang der IPA-Dokumentation gehört das Arbeitsjournal; dieses dokumentiert:

- Beschreibung und Analyse des Vorgehens
- − Arbeitsprozess
- − Aufgewendete Zeit
- − Hilfestellungen Dritter
- − Pendenzen und besondere Vorkommnisse wie z. B. Änderungen der Aufgabenstellung, Arbeitsunterbrüche, organisatorische Probleme, Abweichungen von der Soll-Planung

<span id="page-5-4"></span> <sup>3</sup> Änderung vom 28.8.2014, in Kraft ab 1.9.2014

[ICT-Berufsbildung](http://ict-berufsbildung/) Schweiz – Aarbergergasse 30 – 3011 Bern – [www.ict-berufsbildung.ch](http://www.ict-berufsbildung.ch/) – +41 58 360 55 50 Seite **6** Stand: 10.12.2017 / Ausfuehrungsbestimmungen\_QV\_Mediamatik\_V1.5

Die Dokumentation und das Arbeitsjournal, das laufend nachgeführt wird, ermöglichen den Experten, die Prüfungsarbeit von Beginn an nachzuvollziehen.

## <span id="page-6-0"></span>**6.1.5 Protokoll der Expertenbesuche**

Die Kandidatin/Der Kandidat wird während der IPA mindestens einmal durch ein Mitglied des Expertenteams besucht. Der Zutritt zum Prüfungsort während der Ausführung bleibt dem Expertenteam garantiert.

Bei diesen Besuchen sind

- − das Zeitmanagement und der Arbeitsstand zu überprüfen
- − das Arbeitsumfeld zu begutachten
- − das Arbeitsjournal durchzusehen
- − ein kurzes Gespräch mit der Kandidatin/dem Kandidaten zu führen, welches Aufschluss über Fachkenntnisse, Informationsbeschaffung, Arbeitsweise, Hilfestellungen etc. geben soll.

Beobachtungen während des Besuchs/der Besuche sind zu protokollieren und bei der Bewertung der IPA zu berücksichtigen.

Die vorgesetzte Fachkraft notiert ihre Beobachtungen zur Arbeitsweise, Informationsbeschaffung und zur Kommunikation mit beteiligten Partnern (Kundschaft, Lieferanten etc.) der Kandidatin/des Kandidaten.

## <span id="page-6-1"></span>**6.1.6 Abschluss der IPA**

Der Versand des Produktes und der Dokumentation mit Anhängen ist Teil der IPA und erfolgt spätestens am letzten Tag des Projektes (Datum Poststempel respektive Eingangsbestätigung) durch die Kandidatin/den Kandidaten.

## <span id="page-6-2"></span>**6.1.7 Präsentation und Fachgespräch**

Die Kandidatin/Der Kandidat präsentiert die Arbeit dem Expertenteam und stellt sich den projektbezogenen Fragen. Die vorgesetzte Fachkraft kann diesem Prüfungsteil im Einverständnis mit der Kandidatin/dem Kandidaten beiwohnen. Sie hat aber nur Beobachterstatus und enthält sich jeglicher Einmischung.

## <span id="page-6-4"></span><span id="page-6-3"></span>**6.1.8 Bewertung**

## **6.1.8.1 Bewertungskriterien und Gewichtung [4](#page-6-5)**

Zu bewerten sind folgende Kriterien:

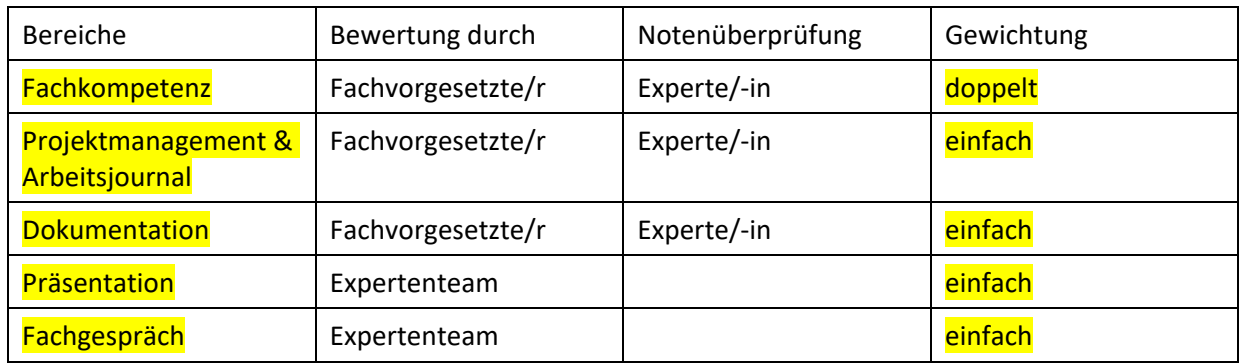

Die Note für den Qualifikationsbereich IPA ist das arithmetische Mittel der gewichteten Noten (ganze/halbe Noten) für die bewerteten Bereiche und wird auf ein Zehntel gerundet.

<span id="page-6-5"></span> <sup>4</sup> Änderung vom 10.12.2017: Änderung Gewichtung und Anpassung der Bereiche, in Kraft ab 01.01.2018

## **6.1.8.2 Produkt und Dokumentation**

<span id="page-7-0"></span>Die vorgesetzte Fachkraft beurteilt die Ausführung des Auftrags und das Resultat der Arbeit. Sie beurteilt die fachliche Richtigkeit nach den in der Projekteingabe festgelegten Zielen. Grundlage ist das Bewertungsschema (siehe Anhänge), ergänzt mit stichwortartigen Bemerkungen zu erkannten positiven und negativen Punkten (z. B. Überlegungen, Aufgabenteile, Vorgehensweise etc.). Beurteilt werden die Handlungskompetenzen.

Das Expertenteam überprüft die durch die vorgesetzte Fachkraft vorgenommene Beurteilung und die Plausibilität der vorgeschlagenen Note.

Das Expertenteam und die vorgesetzte Fachkraft einigen sich über die Notengebung. Diese Bereinigung erfolgt nach der Präsentation der Arbeit und dem Fachgespräch. Kommt keine Einigung zustande, entscheidet die zuständige kantonale Behörde (siehe Wegleitung BBT, 2.4.5).

## **6.1.8.3 Präsentation und Fachgespräch**

<span id="page-7-1"></span>Das Expertenteam beurteilt die Präsentation und das Fachgespräch. Dabei wird primär überprüft, wie weit der Wissensstand der Kandidatin oder des Kandidaten mit der ausgeführten Prüfungsarbeit übereinstimmt. Beurteilt werden die Handlungskompetenzen.

#### <span id="page-7-2"></span>**6.1.8.4 Bewertungsraster[5](#page-7-4)**

ICT-Berufsbildung Schweiz stellt den kantonalen Prüfungsbehörden ein Bewertungsformular für die IPA zur Verfügung.

Die einzelnen Teilbereiche sind gewichtet und werden benotet. Die Bewertung der IPA basiert auf den Schwergewichten gemäss Tabelle 6.1.8.5. Ein detaillierter Beurteilungs- und Bewertungsraster ist Teil des "Bewertungsformular, Individuelle praktische Arbeit (IPA)" im Anhang zu diesen Ausführungsbestimmungen.

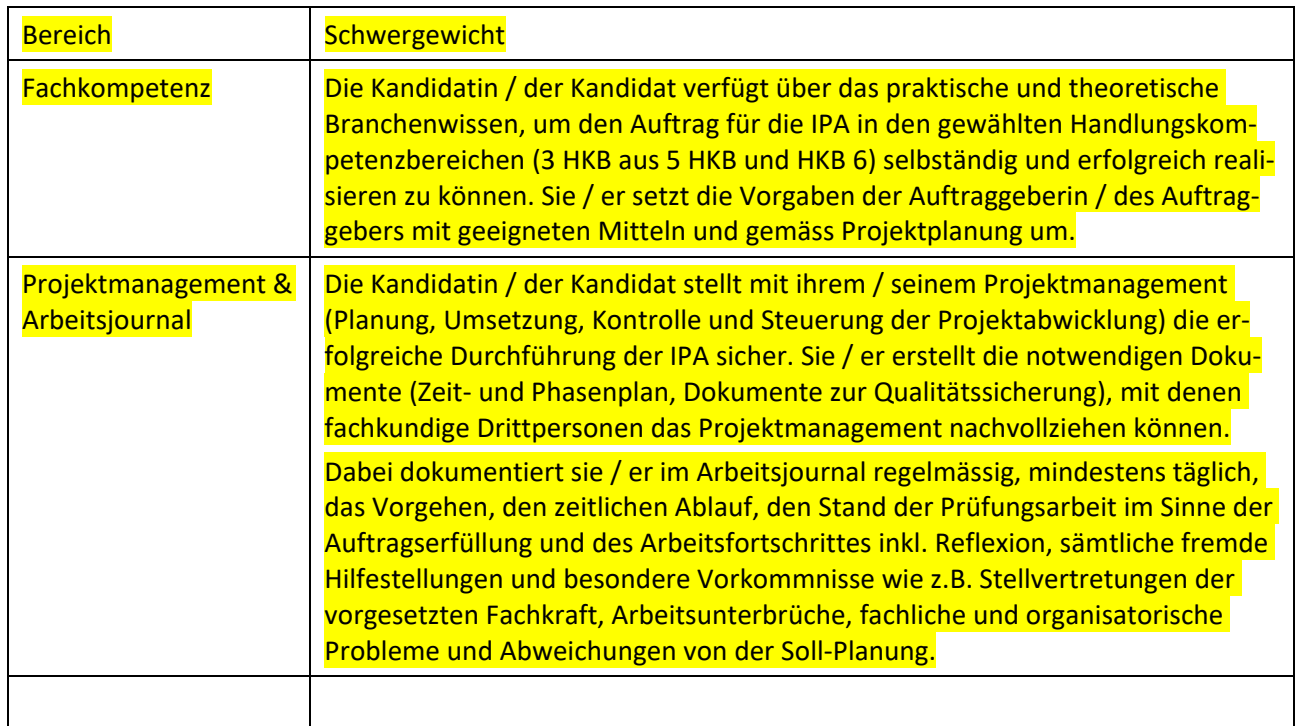

#### **6.1.8.5 Zu bewertende Bereiche**

<span id="page-7-3"></span>Schwergewicht bei der Bewertung nachfolgend aufgelisteter Bereiche: [6](#page-7-5)

<span id="page-7-4"></span> <sup>5</sup> Änderung vom 10.12.2017: Text neu redigiert, in Kraft ab 01.01.2018

<span id="page-7-5"></span><sup>6</sup> Änderung vom 10.12.2017: Text neu redigiert, Anpassung der Bereiche, in Kraft ab 01.01.2018.

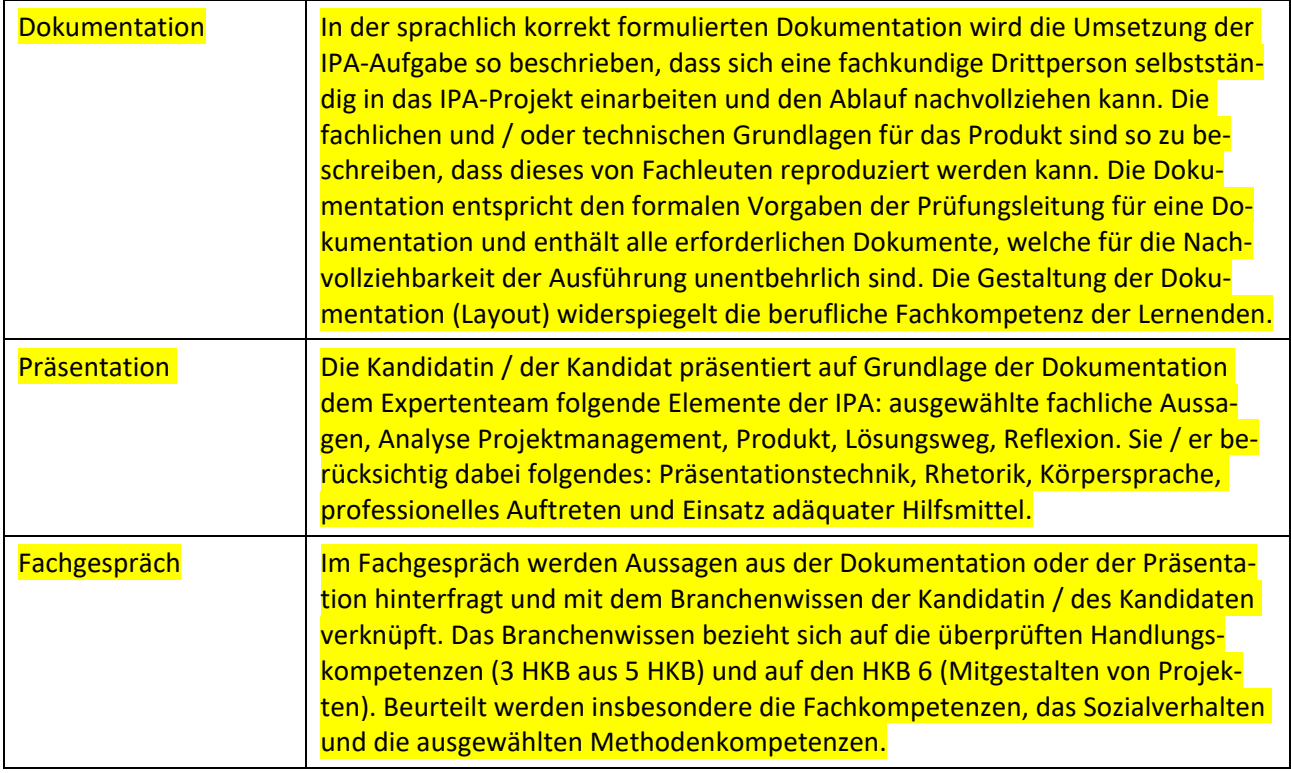

## <span id="page-8-0"></span>**6.1.9 Prüfungsakten**

Die Aufbewahrung der Prüfungsakten richtet sich nach kantonalem Recht. Ohne gegenteilige Abmachung verbleibt die Prüfungsarbeit im Eigentum des Lehrbetriebs.

# <span id="page-9-0"></span>**6.2 Qualifikationsbereich Berufskenntnisse und Allgemeinbildung (zählt 40 %)**

Der Qualifikationsbereich Berufskenntnisse und Allgemeinbildung setzt sich gemäss Teil D des Bildungsplans aus den folgenden 3 Positionen zusammen:

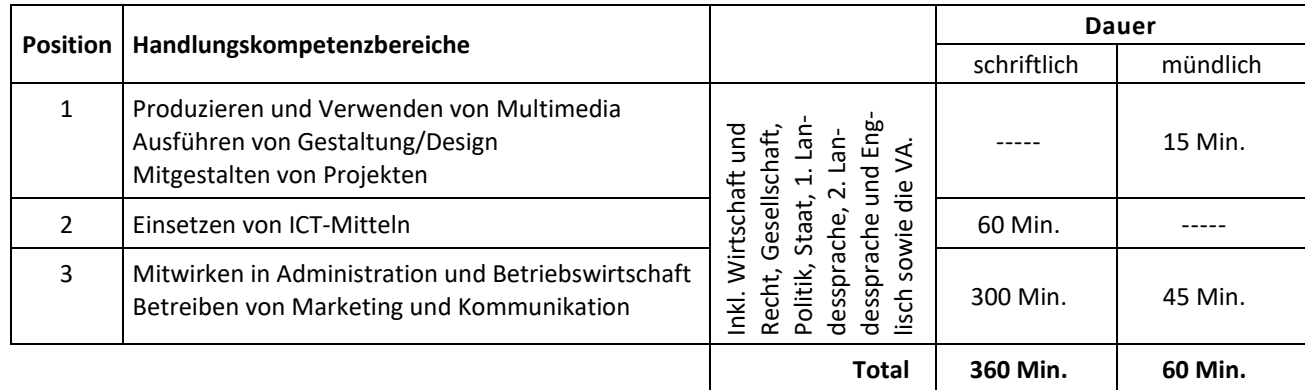

## <span id="page-9-1"></span>**6.2.1 Position 1: Fachgespräch Produzieren/Verwenden von Multimedia, Gestaltung/Design**

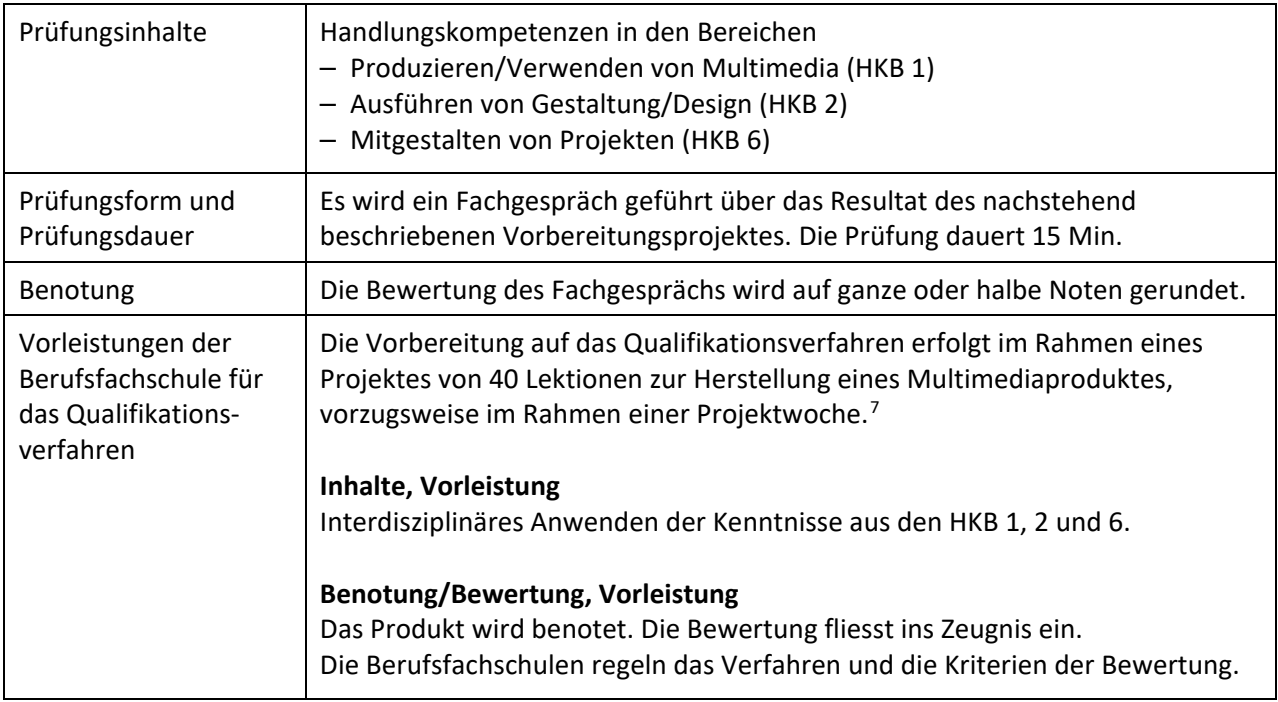

## **6.2.1.1 Ergänzungen der Ausführungsbestimmungen: Produzieren/Verwenden von Multimedia, Gestaltung/Design[8](#page-9-4)**

<span id="page-9-2"></span>

| Vorbereitung der Ler-<br>nenden auf das Fach-<br>gespräch | Das Fachgespräch findet in der Regel nicht unmittelbar nach Abschluss des Mul-<br>timedia-Projektes statt.                                                                                                    |
|-----------------------------------------------------------|----------------------------------------------------------------------------------------------------|
|                                                           | Die Examinatorinnen / Examinatoren (von den Kantonen gewählte Prüfungsex-<br>pertinnen und -experten aus Berufsfachschulen) <sup>9</sup> informieren die Lernenden<br>rechtzeitig und schriftlich über die Aspekte des Fachgesprächs zum Multimedia-<br>Projekt. |

<span id="page-9-3"></span> $^7$  Änderung vom 10. März 2014: gestrichen im Laufe des 3. Lehrjahres, in Kraft ab 1. April 2014

<span id="page-9-4"></span><sup>8</sup> Änderung vom 19. Juli 2014: Neues Kapitel 6.2.1.1, in Kraft ab 1. August 2014

<span id="page-9-5"></span><sup>9</sup> Änderung vom 28.8.2014, in Kraft ab 1.9.2014

[ICT-Berufsbildung](http://ict-berufsbildung/) Schweiz – Aarbergergasse 30 – 3011 Bern – [www.ict-berufsbildung.ch](http://www.ict-berufsbildung.ch/) – +41 58 360 55 50 Seite **10** Stand: 10.12.2017 / Ausfuehrungsbestimmungen\_QV\_Mediamatik\_V1.5

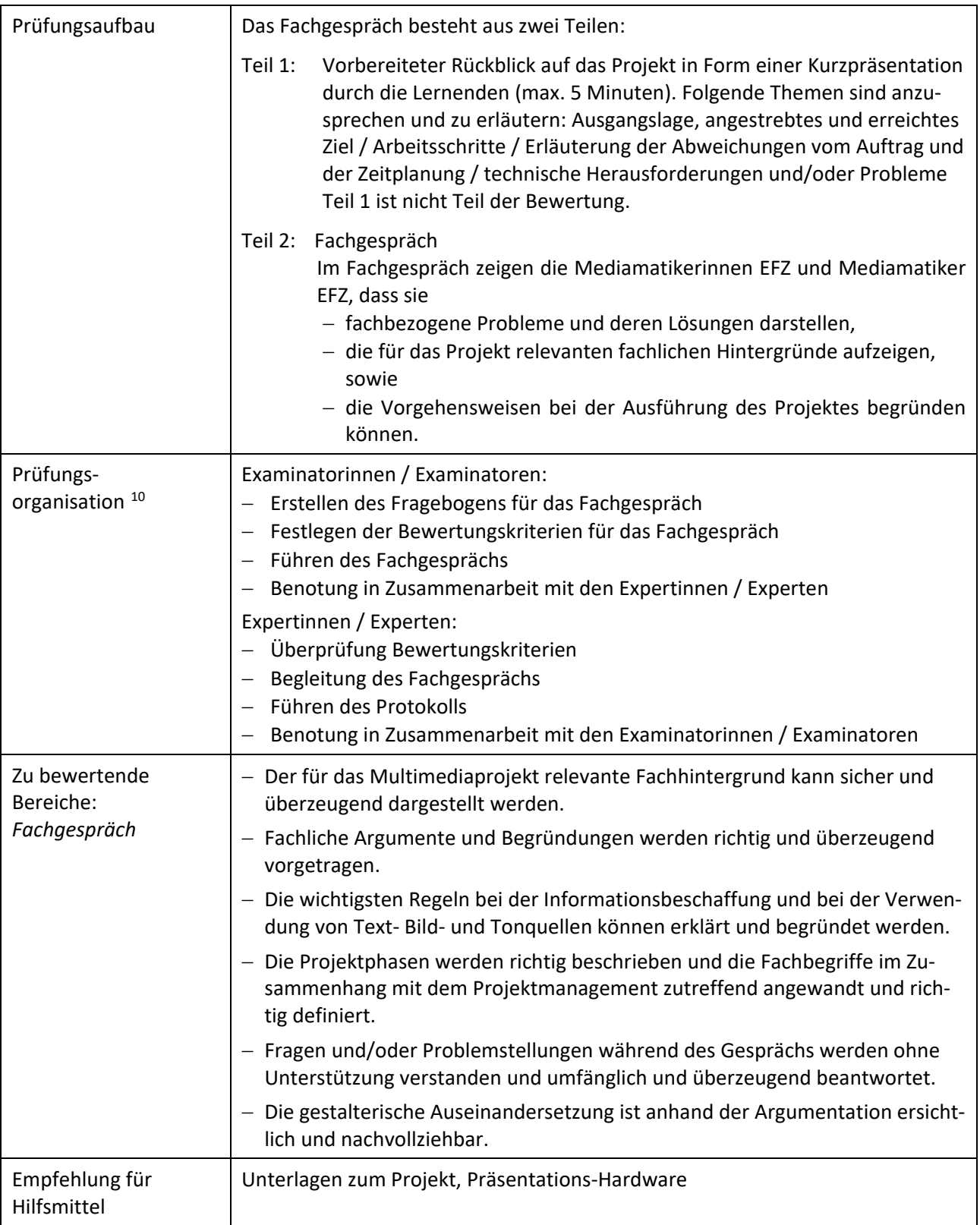

<span id="page-10-0"></span> <sup>10</sup> Änderung vom 28.8.2014, in Kraft ab 1.9.2014

[ICT-Berufsbildung](http://ict-berufsbildung/) Schweiz – Aarbergergasse 30 – 3011 Bern – [www.ict-berufsbildung.ch](http://www.ict-berufsbildung.ch/) – +41 58 360 55 50 Seite **11** Stand: 10.12.2017 / Ausfuehrungsbestimmungen\_QV\_Mediamatik\_V1.5

## <span id="page-11-0"></span>**6.2.2 Position 2: Einsetzen von ICT-Mitteln**

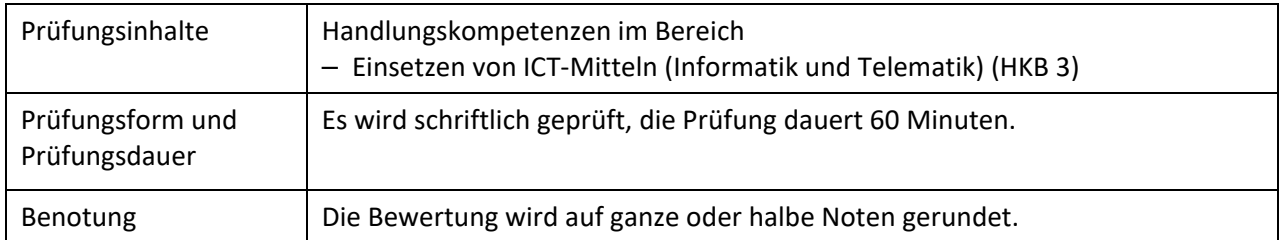

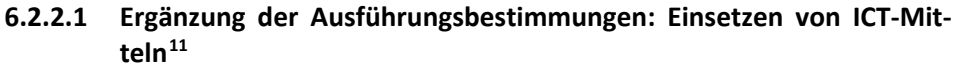

<span id="page-11-1"></span>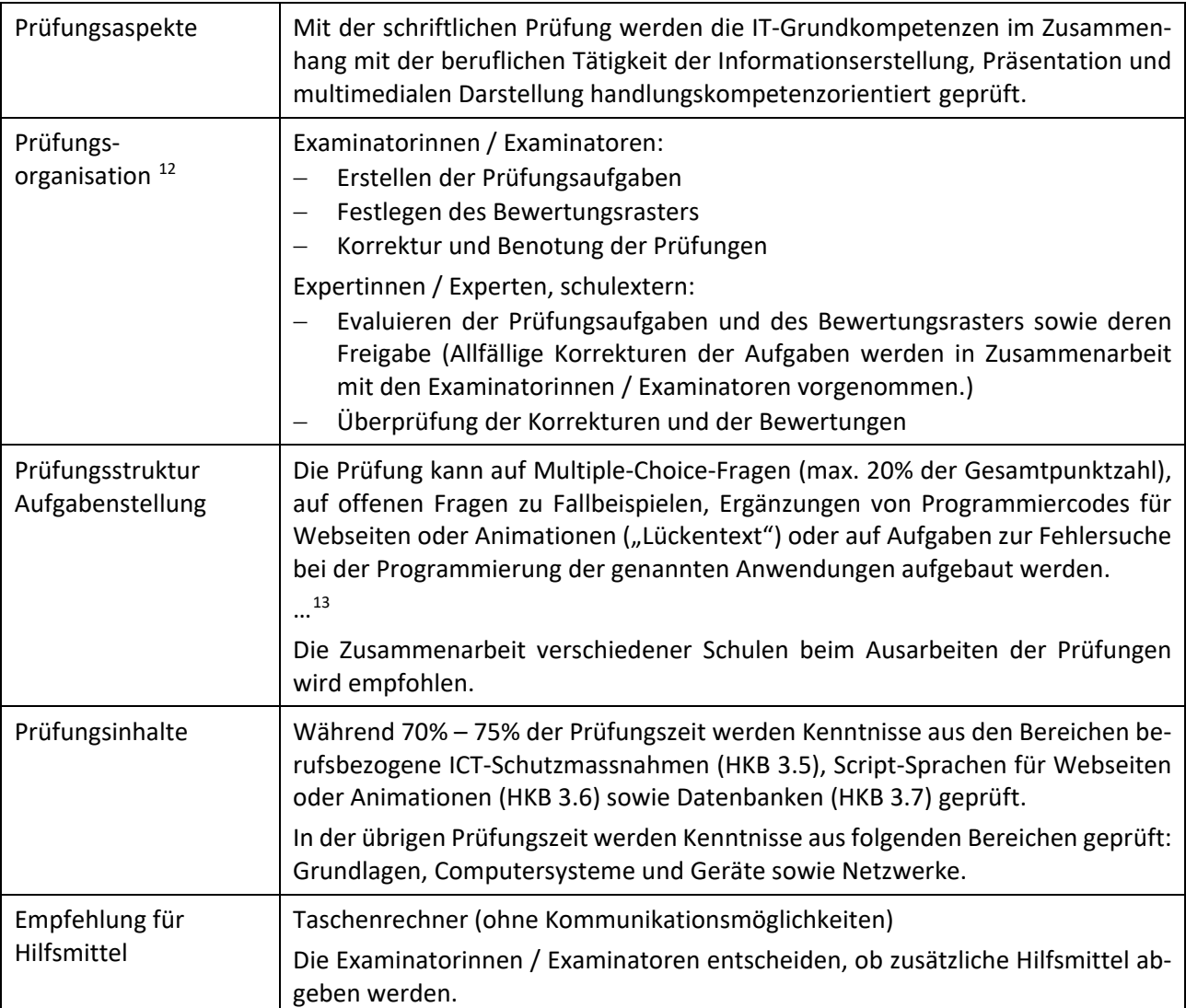

<span id="page-11-2"></span> <sup>11</sup> Änderung vom 19. Juli 2014: Neues Kapitel 6.2.2.1, in Kraft ab 1. August 2014

<span id="page-11-3"></span><sup>12</sup> Änderung vom 28.8.2014, in Kraft ab 1.9.2014

<span id="page-11-4"></span><sup>13</sup> Aufgehoben am 28.8.2014

[ICT-Berufsbildung](http://ict-berufsbildung/) Schweiz – Aarbergergasse 30 – 3011 Bern – [www.ict-berufsbildung.ch](http://www.ict-berufsbildung.ch/) – +41 58 360 55 50 Seite **12** Stand: 10.12.2017 / Ausfuehrungsbestimmungen\_QV\_Mediamatik\_V1.5

## <span id="page-12-0"></span>**6.2.3 Position 3: Interdisziplinäre Arbeit, Englisch und Vertiefungsarbeit**

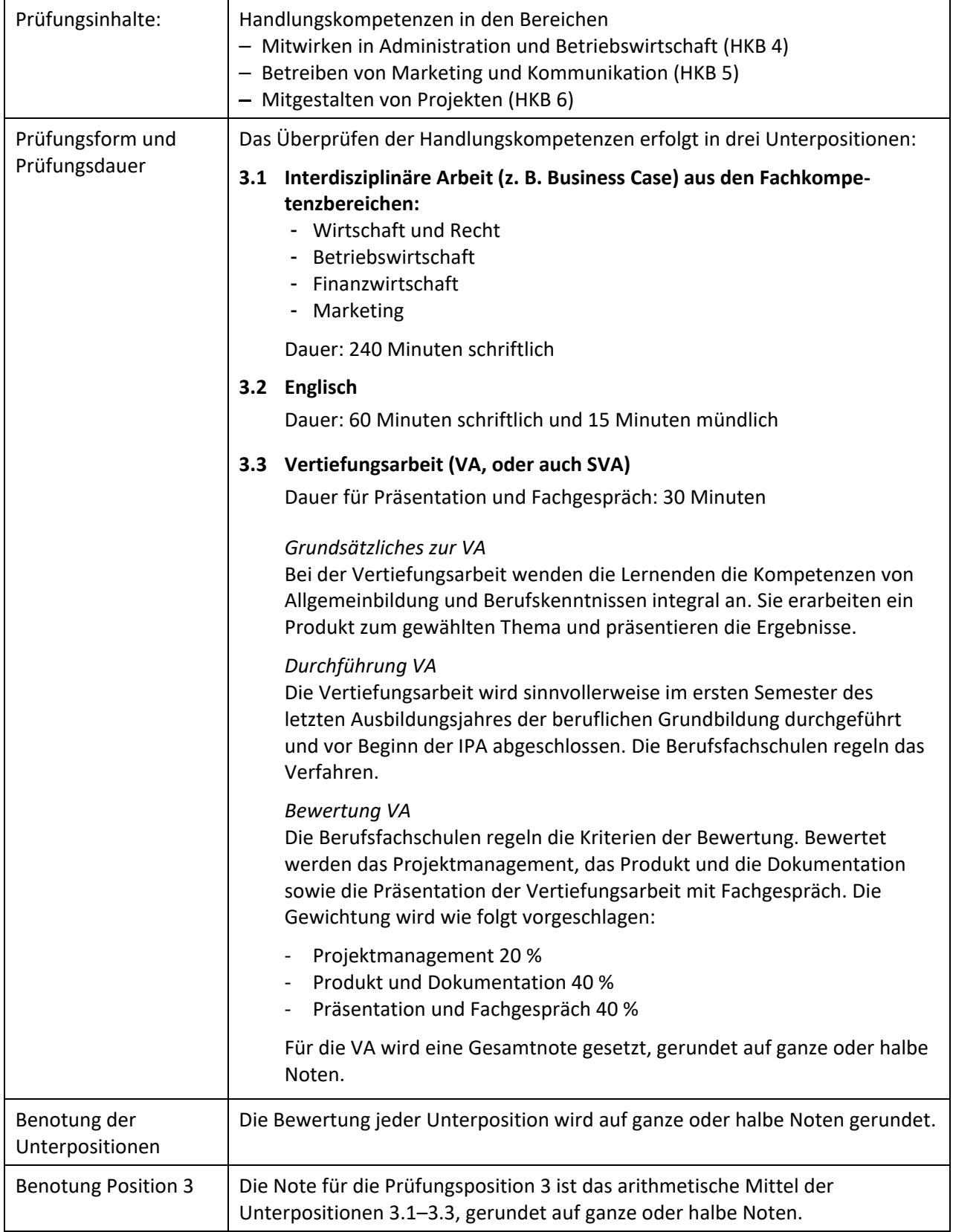

#### **Note für den Qualifikationsbereich Berufskenntnisse und Allgemeinbildung**

<span id="page-13-0"></span>Die Note für den Qualifikationsbereich *Berufskenntnisse und Allgemeinbildung* ist das arithmetische Mittel der Prüfungspositionen 1, 2 und 3, gerundet auf eine Dezimalstelle**.**

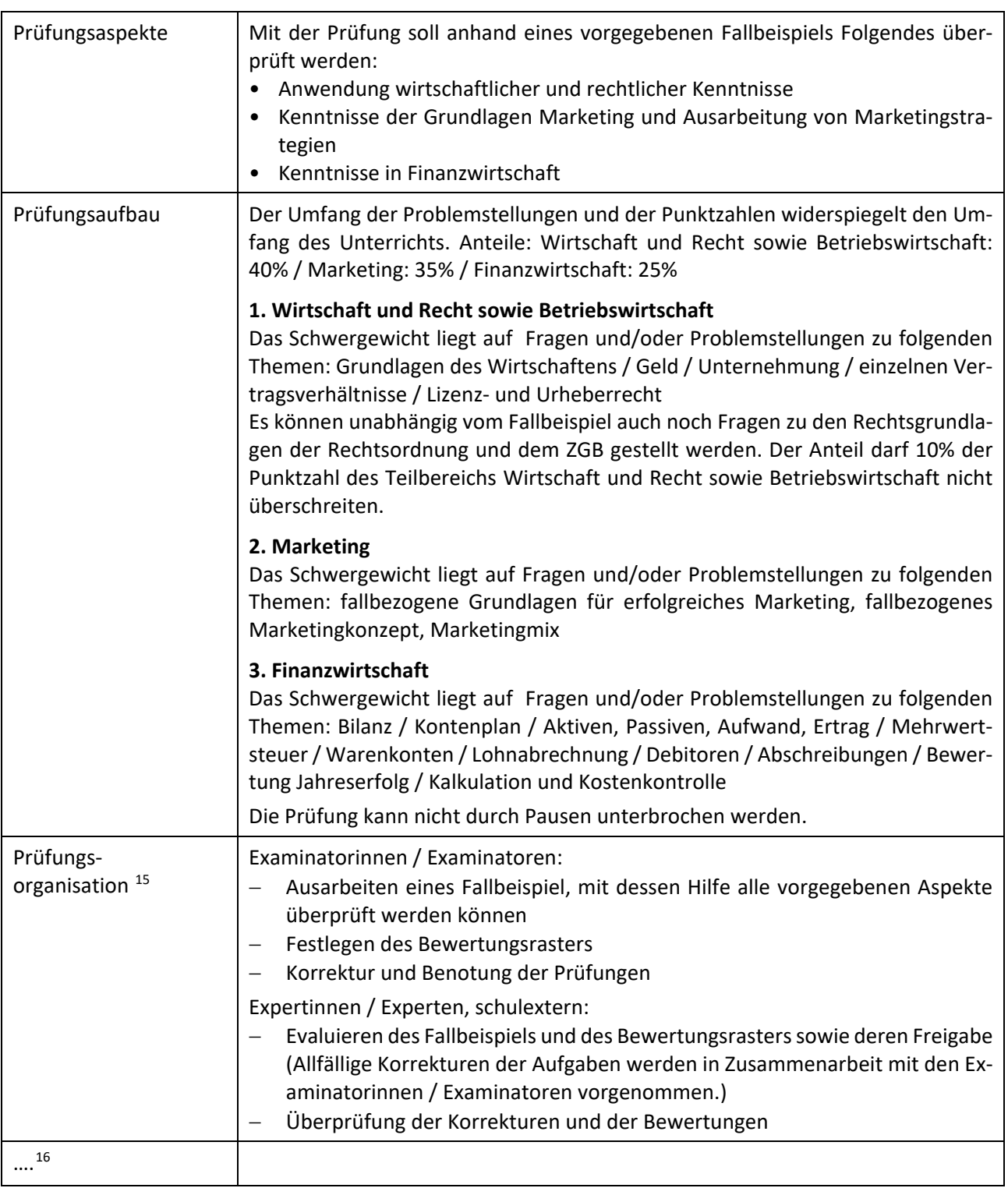

## **6.2.3.1 Ergänzung der Ausführungsbestimmungen: Interdisziplinäre Arbeit[14](#page-13-1)**

<span id="page-13-1"></span> <sup>14</sup> Änderung vom 19. Juli 2014: Neues Kapitel 6.2.3.1, in Kraft ab 1. August 2014

<span id="page-13-2"></span><sup>15</sup> Änderung vom 28.8.2014, in Kraft ab 1.9.2014

<span id="page-13-3"></span><sup>16</sup> Aufgehoben am 28.8.2014

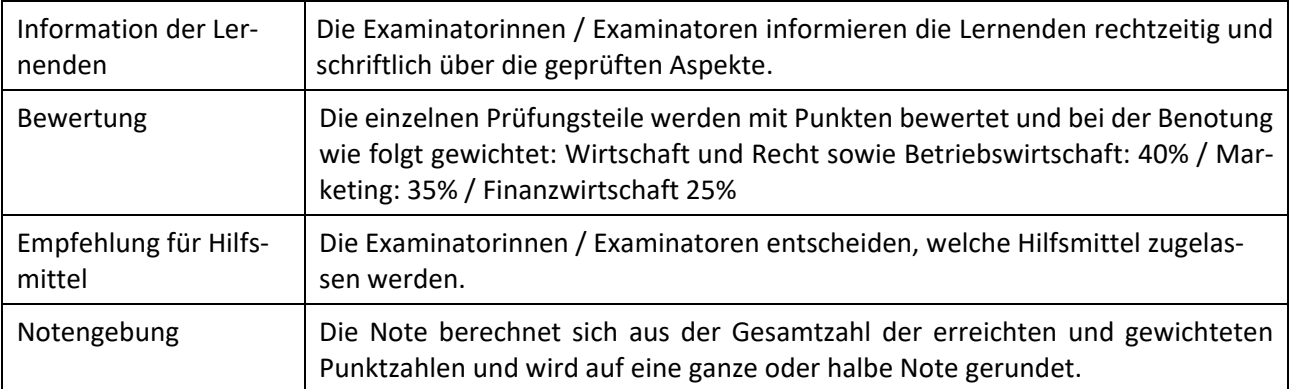

## **6.2.3.2 Ergänzung der Ausführungsbestimmungen: Englisch[17](#page-14-1)**

<span id="page-14-0"></span>

| <b>Schriftliche Prüfung</b><br>Prüfungsaspekte | Mit der schriftlichen Prüfung soll Folgendes überprüft werden:<br>Fähigkeit, einem Text wesentliche Aussagen zu entnehmen<br>Wortschatz- und Grammatikkenntnisse<br>Fähigkeit, sich schriftlich auszudrücken                                                                                   |
|------------------------------------------------|----------------------------------------------------------------------------------------------------|
| Prüfungsaufbau                                 | Dauer: 60 Minuten für 3 Teilbereiche                                                                                                    |
|                                                | 1. Grammatik und/oder Hörverstehen<br>Zum Beispiel: Lückentexte vervollständigen / Transformationsaufgaben (z. B. Ak-<br>tiv in Passiv umschreiben) / Multiple Choice / Text korrigieren / usw.                                                                                                |
|                                                | 2. Textverständnis<br>Zum Beispiel: Fragen zum Text beantworten / Multiple-Choice-Fragen / Aussagen<br>mit richtig/falsch bewerten und wenn nötig berichtigen / Lückentexte / Worter-<br>klärungen / Synonyme, Antonyme / usw.                                                                 |
|                                                | 3. Schriftlicher Ausdruck                                                                                                    |
|                                                | Zum Beispiel: Brief / kurze Erzählung / Argumentation / usw.                                                                                                    |
|                                                | Der schriftliche Ausdruck wird bewertet nach Inhalt (Informationsgehalt, Kohä-<br>renz der Argumentation), Ausdruck (Sprachkompetenz inkl. Rechtschreibung,<br>Wortschatz) und Struktur (klarer, logischer Aufbau, Unterteilung des Textes).                                                   |
| Prüfungs-<br>organisation <sup>18</sup>        | Examinatorinnen / Examinatoren:<br>Erstellen der Prüfungsaufgaben<br>Festlegen des Bewertungsrasters<br>$\overline{\phantom{m}}$<br>Korrektur und Benotung der Prüfungen                                                                                                    |
|                                                | Expertinnen / Experten, schulextern:<br>Evaluieren der Prüfungsaufgaben und des Bewertungsrasters sowie Freigabe<br>(Allfällige Korrekturen der Aufgaben werden in Zusammenarbeit mit den Ex-<br>aminatorinnen / Examinatoren vorgenommen.)<br>Überprüfung der Korrekturen und der Bewertungen |
| Empfehlung für<br>Hilfsmittel                  | keine Hilfsmittel                                                                                                    |
| Notengebung                                    | Jeder Prüfungsteil ist bei der Notengebung gleichwertig und wird mit Punkten<br>bewertet. Die Prüfungsnote errechnet sich aus der Summe aller Punkte und<br>wird auf ganze oder halbe Noten gerundet.                                                                                          |

<span id="page-14-1"></span> <sup>17</sup> Änderung vom 19. Juli 2014: Neues Kapitel 6.2.3.2, in Kraft ab 1. August 2014

<span id="page-14-2"></span> $^{18}$  Änderung vom 28.8.2014, in Kraft ab 1.9.2014

| Mündliche Prüfung<br>Prüfungsaspekte    | Anhand eines Kurzvortrages und einer Diskussion über ein Bild werden das Ver-<br>ständnis und die Ausdrucksfähigkeit in der mündlichen Sprache geprüft.                                                                                                    |
|-----------------------------------------|----------------------------------------------------------------------------------------------------|
| Prüfungsaufbau                          | Dauer: 15 Minuten pro Kandidat<br>Die mündliche Prüfung besteht aus zwei gleichwertigen Teilen:                                                                                                    |
|                                         | Teil 1:<br>Vorbereiteter Kurzvortrag über ein von der Kandidatin oder dem Kan-<br>didaten frei gewähltes, berufsbezogenes Thema (5 Minuten) und an-<br>schliessend kurzes Gespräch                                                                                                    |
|                                         | Teil 2:<br>Bildbeschreibung, -interpretation und Diskussion                                                                                                    |
| Prüfungs-<br>organisation <sup>19</sup> | Examinatorinnen / Examinatoren:<br>Bereitstellen der Bilder<br>Festlegen der Bewertungskriterien für die mündliche Prüfung<br>Führen des Prüfungsgesprächs<br>Benotung in Zusammenarbeit mit den Expertinnen / Experten<br>Expertinnen / Experten, schulextern:<br>Überprüfung Bewertungskriterien<br>Begleitung des Prüfungsgesprächs<br>Führen des Protokolls<br>Benotung in Zusammenarbeit mit den Examinatorinnen / Examinatoren |
| Vorbereitung                            | Die Kandidatinnen und Kandidaten haben vor der Prüfung ca. 15 Minuten Zeit,<br>sich mit einem Bild auseinanderzusetzen, welches den Kandidatinnen und Kan-<br>didaten von einer neutralen Person (z.B. Prüfungsleitung, Aufsicht Vorberei-<br>tung) <sup>20</sup> zugeteilt wird. Das Bild ist während dem zweiten Teil der Prüfung Thema<br>für das Gespräch.                                                                       |
| Empfehlung für<br>Hilfsmittel           | Während der Vorbereitung:<br>- keine Wörterbücher oder elektronischen Hilfsmittel                                                                                                    |
|                                         | Während der Prüfung:<br>- 20 Stichwörter zum Kurzvortrag als Gedächtnisstütze<br>- Anschauungsmaterial für Kurzvortrag (HP-Folien, maximal drei Objekte etc.)<br>- keine elektronischen Hilfsmittel (insbesondere PC / Beamer)<br>keine Stichwörter zur Bildinterpretation                                                                                                    |
| Prüfungssprache                         | Englisch                                                                                                    |
| Bewertung<br>Notengebung                | Bewertungskriterien:<br>Sprache und Kommunikation: Aussprache, Wortschatz, Grammatik, Rede-<br>1.<br>fluss und Reaktionsfähigkeit.<br>Inhalt und Struktur: Argumentation und Informationsgehalt, Kohärenz und<br>2.<br>logischer Aufbau<br>Beide Teile sind bei der Notengebung gleichwertig.                                                                                                    |
| <b>Externe</b><br>Sprachdiplome         | Wer ein Sprachdiplom auf dem Niveau B1 (PET) oder höher (FIRST etc.) erworben<br>hat, kann von der Position 3.2 des Qualifikationsverfahrens dispensiert werden.<br>$\ldots$ <sup>21</sup>                                                                                                    |

<span id="page-15-0"></span> <sup>19</sup> Änderung vom 28.8.2014, in Kraft ab 1.9.2014

<span id="page-15-1"></span><sup>20</sup> Änderung vom 28.8.2014, in Kraft ab 1.9.2014

<span id="page-15-2"></span><sup>21</sup> Aufgehoben am 28.8.2014

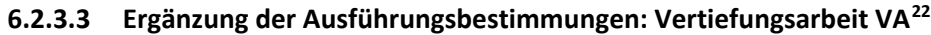

<span id="page-16-0"></span>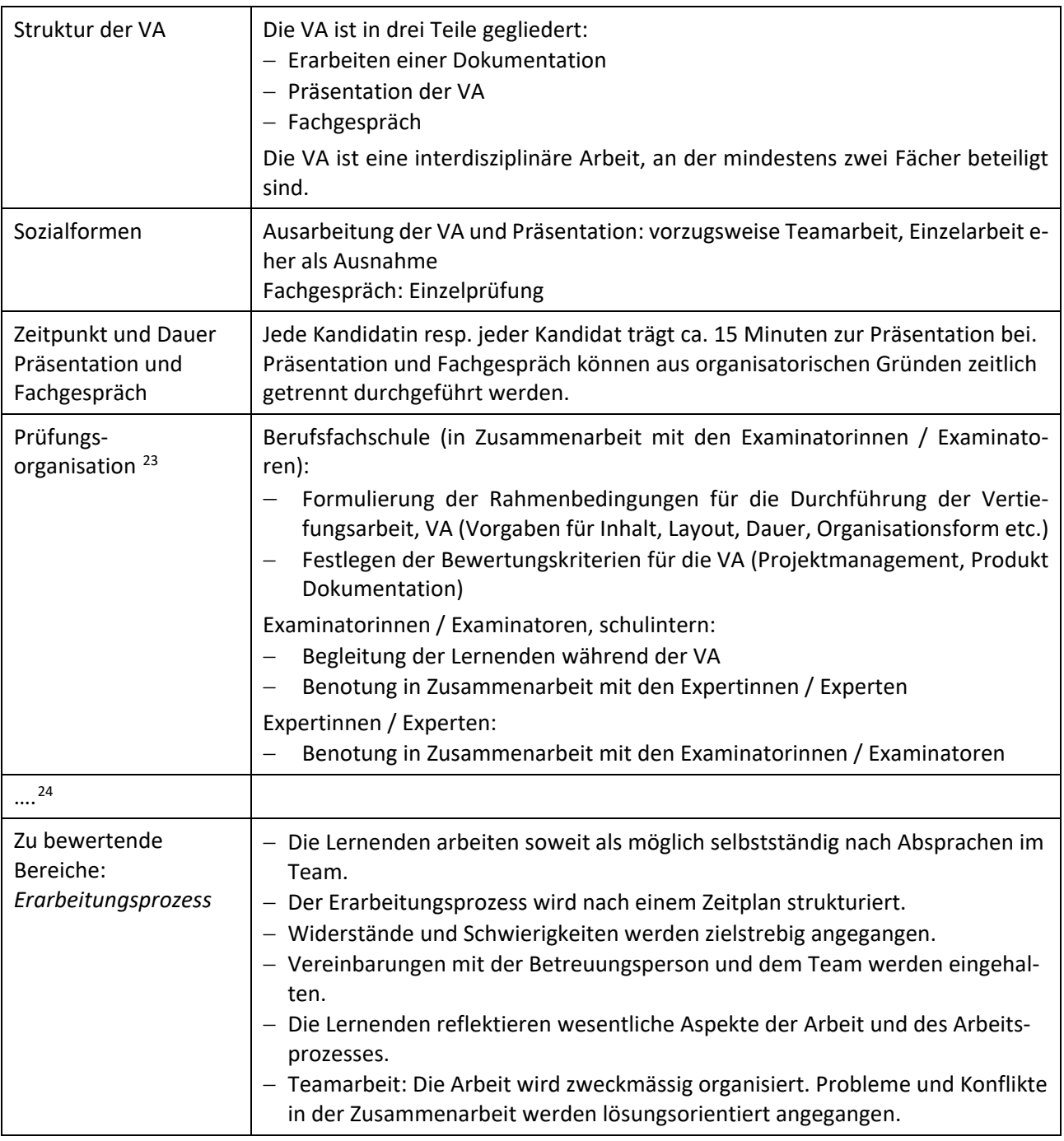

<span id="page-16-1"></span> $\frac{1}{22}$ Änderung vom 19. Juli 2014: Neues Kapitel 6.2.3.3, in Kraft ab 1. August 2014

 $23$  Änderung vom 28.8.2014, in Kraft ab 1.9.2014

<span id="page-16-3"></span><span id="page-16-2"></span><sup>24</sup> Aufgehoben am 28.8.2014

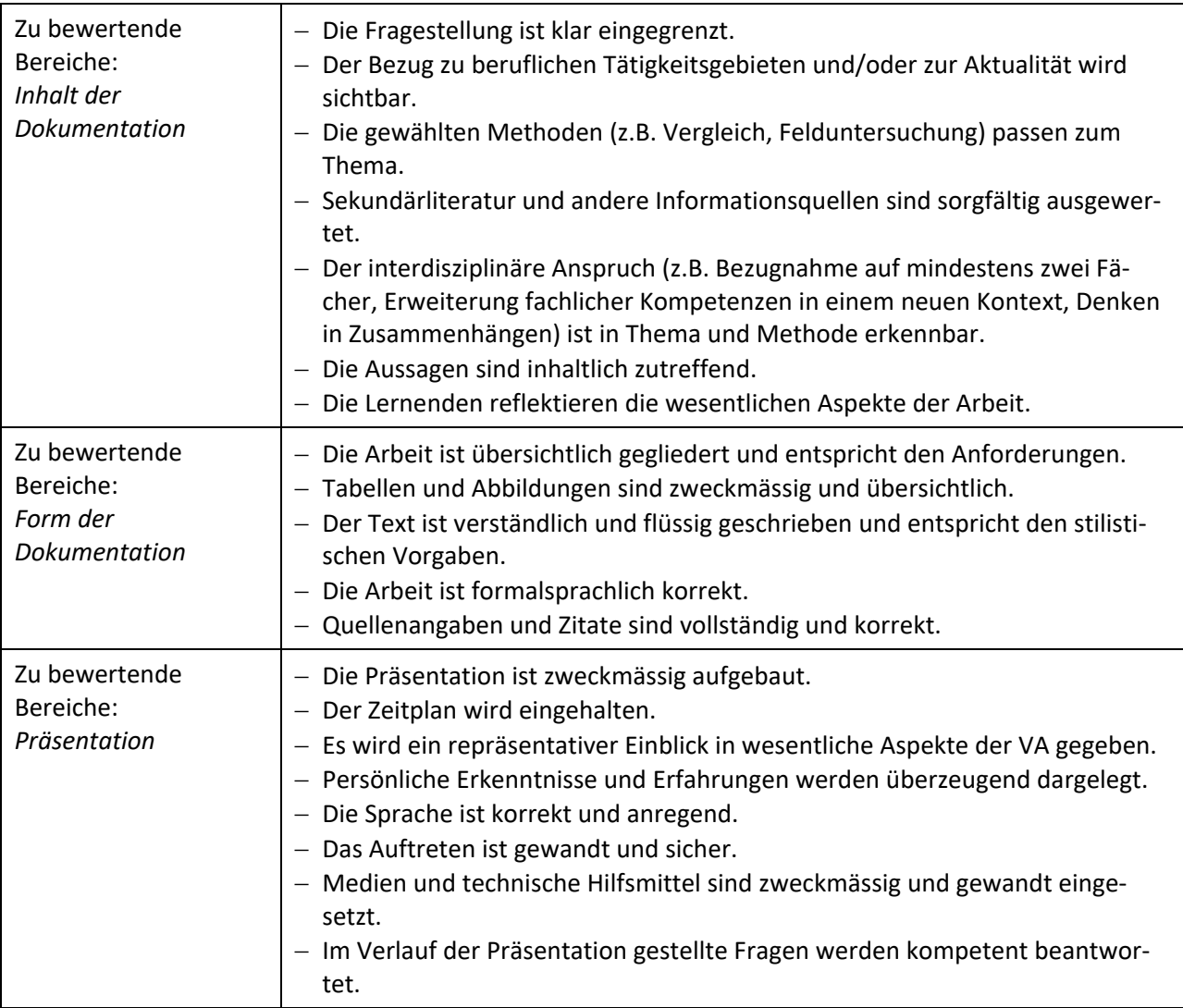

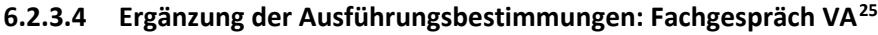

<span id="page-17-0"></span>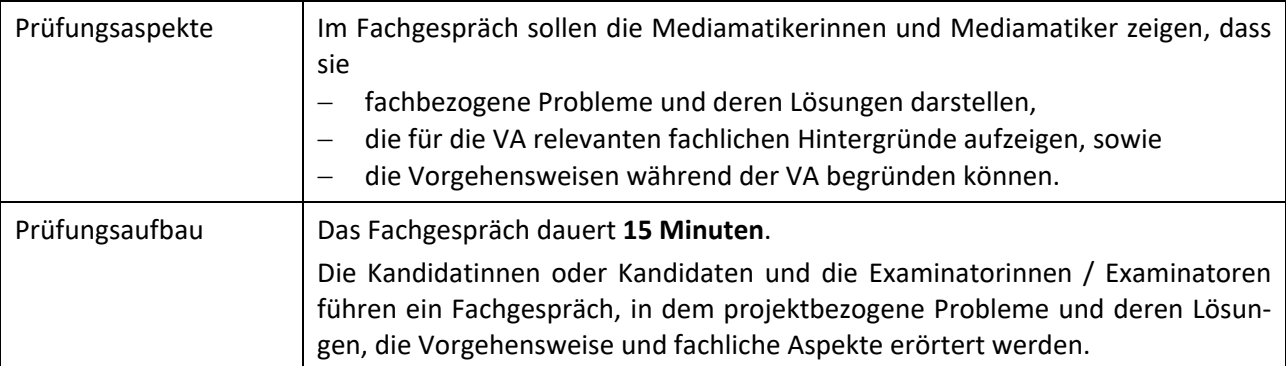

<span id="page-17-1"></span><sup>&</sup>lt;sup>25</sup> Änderung vom 19. Juli 2014: Neues Kapitel 6.2.3.4, in Kraft ab 1. August 2014

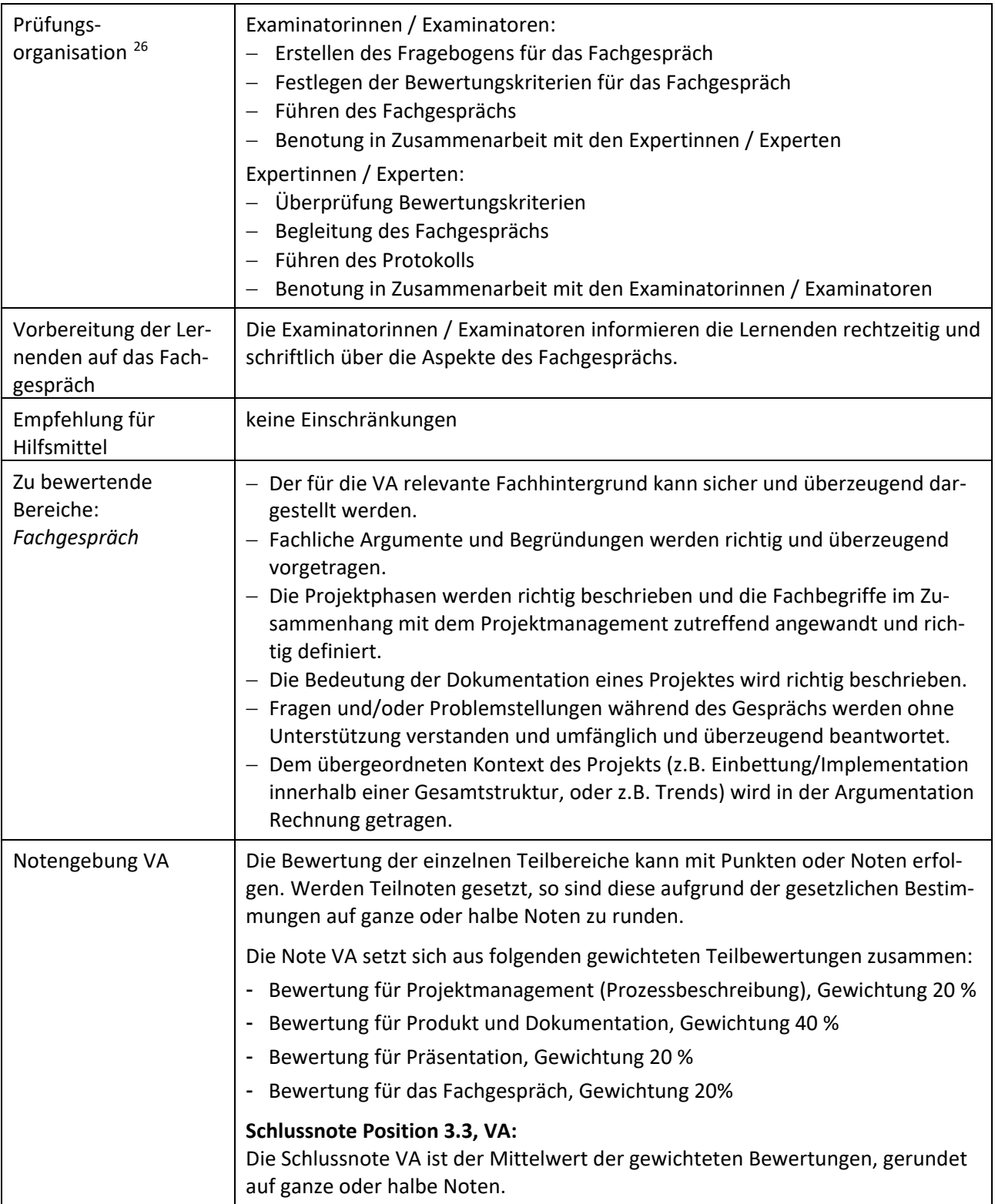

<span id="page-18-0"></span> <sup>26</sup> Änderung vom 28.8.2014, in Kraft ab 1.9.2014

#### <span id="page-19-0"></span>**7 …[27](#page-19-6)** (aufgehoben)

# <span id="page-19-1"></span>**8 Berufsmaturität**

Lernende, die vor dem Beginn des letzten Ausbildungsjahres aus der Berufsmaturität ausscheiden, absolvieren das gesamte Qualifikationsverfahren.

Bei einem späteren Übertritt zählt die Note für die interdisziplinäre Projektarbeit (IDPA) als Note für die VA.

# <span id="page-19-2"></span>**9 Empfehlungen zur Dispensation vom Qualifikationsverfahren [28](#page-19-7) [29](#page-19-8)**

Die Dispensationen vom Qualifikationsverfahren werden in den Empfehlung von ICT Berufsbildung Schweiz, "Empfehlungen zur Dispensation vom Qualifikationsverfahren, Qualifikationsbereich Berufskenntnisse und Allgemeinbildung" beschrieben.

# <span id="page-19-3"></span>**10 Bestehensnorm**

Die Bestehensnorm, die Notenberechnung und -gewichtung richten sich nach der Verordnung des BBT vom 11. November 2010 über die berufliche Grundbildung Mediamatikerin EFZ/Mediamatiker EFZ.[30](#page-19-9)

## <span id="page-19-4"></span>**11 Inkrafttreten**

Diese Wegleitung wurde am 30. Oktober 2012 der Kommission Berufsentwicklung und Qualität Mediamatikerin/Mediamatiker zuhanden des Erlasses durch die OdA ICT-Berufsbildung Schweiz zur Stellungnahme unterbreitet.

Sie tritt am 1. November 2012 in Kraft und gilt bis zum Widerruf.

Bern, 30. Oktober 2012

ICT-Berufsbildung Schweiz Terminission Berufsentwicklung und Qualität

Jörg Aebischer, Geschäftsleiter Alfred Breu, Präsident

## <span id="page-19-5"></span>**11.1 Änderung vom 10. März 2014**

Die Ausführungsbestimmungen zum Qualifikationsverfahren wurden wie folgt geändert:

Kapitel 6.2.1, Vorleistungen der Berufsfachschule für das Qualifikationsverfahren:

Die Vorbereitung auf das Qualifikationsverfahren erfolgt im Rahmen eines Projektes von 40 Lektionen zur Herstellung eines Multimediaproduktes im Laufe des 3. Lehrjahres, vorzugsweise im Rahmen einer Projektwoche.

Kapitel 7: *Aufgehoben*

<span id="page-19-6"></span><sup>&</sup>lt;sup>27</sup> Änderung vom 10. März 2014: aufgehoben Kapitel 7 "Vorgezogene Prüfungen", in Kraft ab 1. April 2014

<span id="page-19-7"></span><sup>&</sup>lt;sup>28</sup> Änderung vom 19. Juli 2014: Neues Kapitel 9, in Kraft ab 1. August 2014

<span id="page-19-8"></span><sup>&</sup>lt;sup>29</sup> Änderung vom 08.03.2016: Änderung Kapitel 9 "Empfehlungen zur Dispensation vom Qualifikationsverfahren", in Kraft ab 10.06.2016

<span id="page-19-9"></span><sup>30</sup> SR **412.101.221.50**

Die Änderung tritt am 1. April 2014 in Kraft.

Bern, 25. März 2014

ICT-Berufsbildung Schweiz Kommission Berufsentwicklung und Qualität

Jörg Aebischer, Geschäftsleiter Alfred Breu, Präsident

Die Schweizerische Kommission Berufsentwicklung und Qualität hat anlässlich ihrer Sitzung vom 10. März 2014 zu der Änderung der Ausführungsbestimmungen zum Qualifikationsverfahren mit Abschlussprüfung für Mediamatikerin EFZ und Mediamatiker EFZ Stellung bezogen.

## <span id="page-20-0"></span>**11.2 Änderung vom 19. Juli 2014**

Die Ausführungsbestimmungen zum Qualifikationsverfahren wurden wie folgt geändert:

- − Neues Kapitel 6.1.8.5
- − Neues Kapitel 6.2.1.1, 6.2.2.1, 6.2.3.1, 6.2.3.2, 6.2.3.3, 6.2.3.4
- − Neues Kapitel 9

Die Änderung tritt am 1. August 2014 in Kraft.

Bern, 25. Juli 2014

ICT-Berufsbildung Schweiz Terminission Berufsentwicklung und Qualität

Jörg Aebischer, Geschäftsleiter Alfred Breu, Präsident

Die Schweizerische Kommission Berufsentwicklung und Qualität hat im Mail-Vernehmlassungsverfahren vom Juni 2014 zu der Änderung der Ausführungsbestimmungen zum Qualifikationsverfahren mit Abschlussprüfung für Mediamatikerin EFZ und Mediamatiker EFZ Stellung bezogen.

## <span id="page-20-1"></span>**11.3 Änderung vom 28. August 2014**

Die Ausführungsbestimmungen zum Qualifikationsverfahren wurden wie folgt geändert:

- − Ergänzung bei den QV-Vorgaben für die Berufsfachschulen: Prüfungsorganisation je Teilbereich eingefügt und daraus resultierende Änderungen in den folgenden Tabellenzeilen vorgenommen.
- − Überarbeitung und Ergänzung Kapitel 9

Die Änderung tritt am 1. September 2014 in Kraft.

Bern, 28. August 2014

ICT-Berufsbildung Schweiz Terminission Berufsentwicklung und Qualität

Jörg Aebischer, Geschäftsleiter Alfred Breu, Präsident

Die Schweizerische Kommission Berufsentwicklung und Qualität hat im Mail-Vernehmlassungsverfahren vom August 2014 zu der Änderung der Ausführungsbestimmungen zum Qualifikationsverfahren mit Abschlussprüfung für Mediamatikerin EFZ und Mediamatiker EFZ Stellung bezogen. Die Ausführungsbestimmungen und die Änderungen wurden mit der Subkommission QV der SBBK vom 14.8.2014 besprochen.

# <span id="page-21-0"></span>**11.4 Änderung vom 8. März 2016**

Die Ausführungsbestimmungen zum Qualifikationsverfahren wurden wie folgt geändert:

- − Ersatz der Tabelle 6.1.8.5 (Anpassung Gewichtung)
- − Abschnitt 6.1.4.8: Text neu redigiert und mit Bewertungsformular abgestimmt.
- − Änderung Kapitel 9 (Entfernen der Tabellen, Hinweis auf die Empfehlungen zu den Dispensationen)
- − Einfügen Anhang I

Die Änderung tritt am 01.08.2016 in Kraft.

Bern, 01.07.2016

ICT-Berufsbildung Schweiz Terminission Berufsentwicklung und Qualität

Jörg Aebischer, Geschäftsleiter **Roger Erni**, Präsident

## **11.5 Änderung vom 10. Dezember 2017**

Die Ausführungsbestimmungen zum Qualifikationsverfahren wurden wie folgt geändert:

- − Ersatz der Tabelle 6.1.8.5 (Reduktion auf 5 Bereiche und Anpassung Gewichtung)
- − Abschnitt 6.1.4.8: Text neu redigiert und mit Bewertungsformular abgestimmt.

Die Änderung tritt am 01.01.2018 in Kraft.

Bern, 10.12.2017

ICT-Berufsbildung Schweiz Kommission Berufsentwicklung und Qualität

Jörg Aebischer, Geschäftsleiter auf anderen Roger Erni, Präsident

# <span id="page-22-0"></span>Anhänge

#### **a) Formulare SDBB/Links (schweizweit gleiche Formulare)**

- Formular "Beiblätter zur Anmeldung zum QV"[: http://www.qv.berufsbildung.ch](http://www.qv.berufsbildung.ch/)
- Formular Erfahrungsnote berufskundlicher und allgemeinbildender Unterricht: [http://www.qv.berufsbildung.ch](http://www.qv.berufsbildung.ch/)
- Formular Gesamtbewertung (Form 47121 SDBB SBFI): [http://www.qv.berufsbildung.ch](http://www.qv.berufsbildung.ch/)

#### **b) Kantonale Formulare**

- Anmeldung für das QV
- Projekteingabe IPA

#### **c) Vorgabedokumente ICT-Berufsbildung Schweiz**

- Formular Erfahrungsnote überbetriebliche Kurse (ICT Berufsbildung Schweiz)
- Formular Bewertung IPA (ICT Berufsbildung Schweiz)

#### **d) Unterstützende Dokumente ICT-Berufsbildung Schweiz**

• Übersicht über das Berechnen der Noten QV

## **Anhang I Übersicht über das Berechnen der Noten QV**

#### **Bestehensnorm:**

Das Qualifikationsverfahren mit Abschlussprüfung ist bestanden, wenn der Qualifikationsbereich «praktische Arbeit» mit der Note 4 oder höher bewertet wird und die Gesamtnote 4 oder höher erreicht wird.

**Alle Noten werden auf ganze oder halbe Noten gerundet** mit Ausnahme der Noten Qualifikationsbereich praktische Arbeit und Qualifikationsbereich Berufskenntnisse und Allgemeinbildung. Diese werden auf Zehntelsnoten gerundet. Gleiches gilt für die Gesamtnote des Qualifikationsverfahrens.

#### *Qualifikationsbereich Berufskenntnisse und Allgemeinbildung (Prüfung Berufsfachschule)*

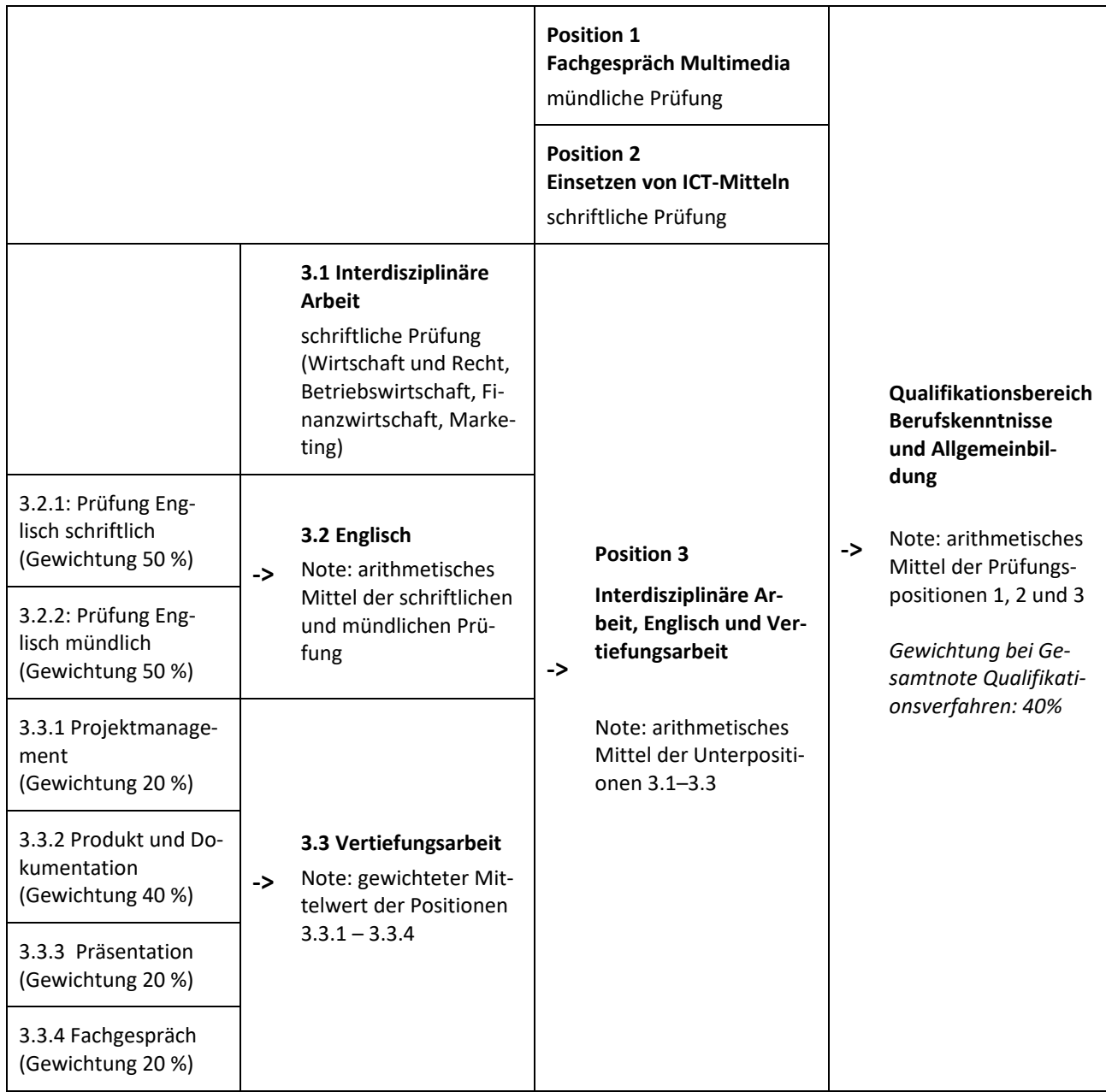

**Alle Noten werden auf ganze oder halbe Noten gerundet** mit Ausnahme der Erfahrungsnote. Diese wird auf eine Zehntelsnote gerundet.

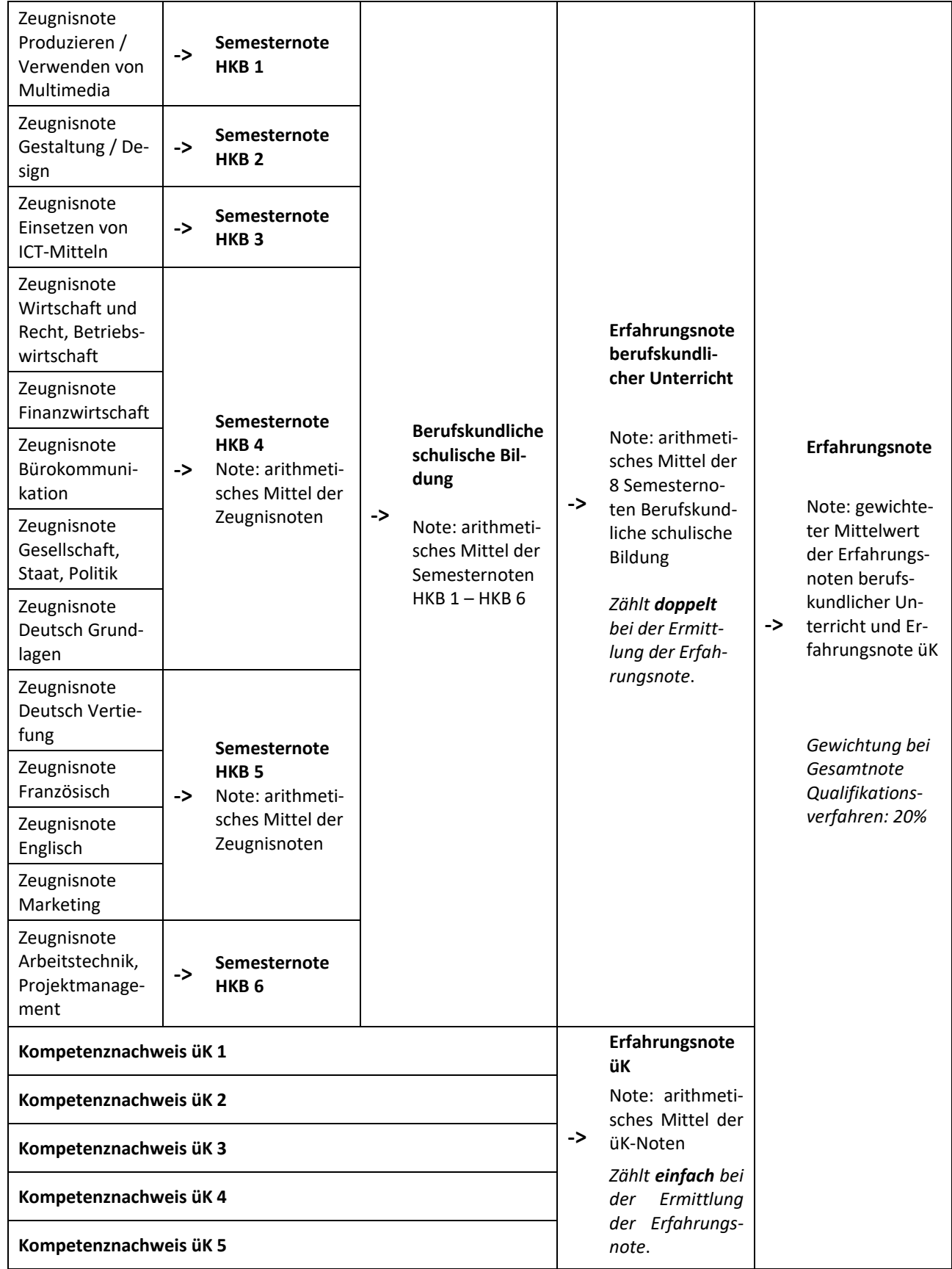

#### *Erfahrungsnoten berufskundlicher Unterricht*